Załącznik nr 2 do Zaproszenia OUM w Poznaniu postępowaniu nr **WA/501-13/20**

## **Formularz oferty**

1. Dane Wykonawcy:

Nazwa Wykonawcy

.................................................................................................................................................

.................................................................................................................................................

## Adres Wykonawcy

.................................................................................................................................................

.................................................................................................................................................

Wykonawca wpisany przez Sąd Rejonowy w …………….. do Rejestru Przedsiębiorców Krajowego

Rejestru Sądowego pod numerem…………./zarejestrowany w Centralnej Ewidencji i Informacji o Działalności Gospodarczej\*

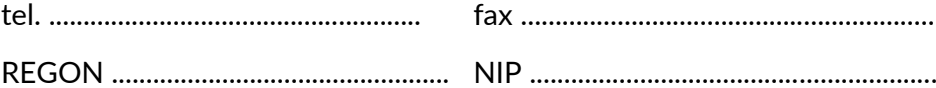

## 2. Oferta **na dostawę sprzętu komputerowego i oprogramowania – obejmującą:**

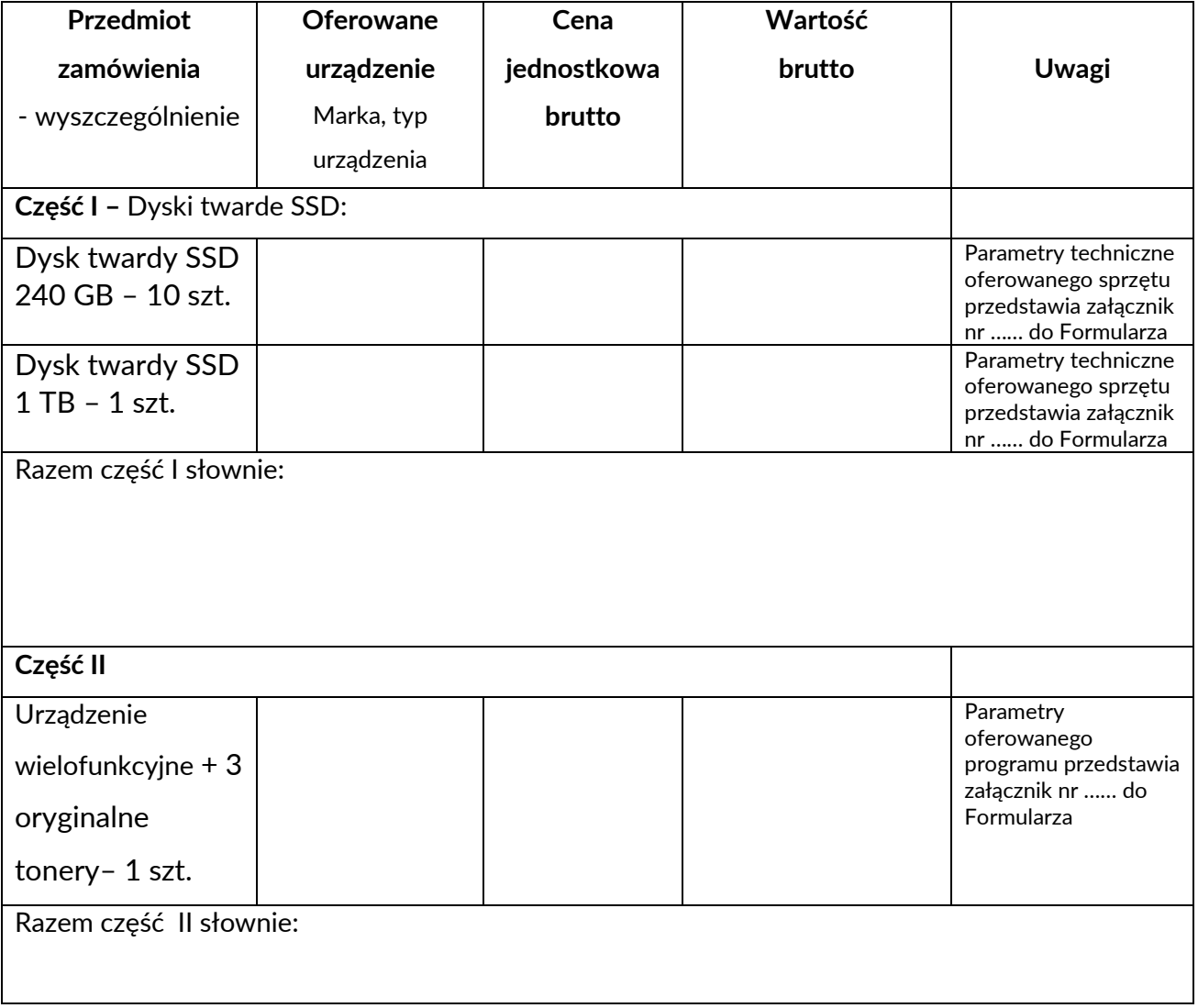

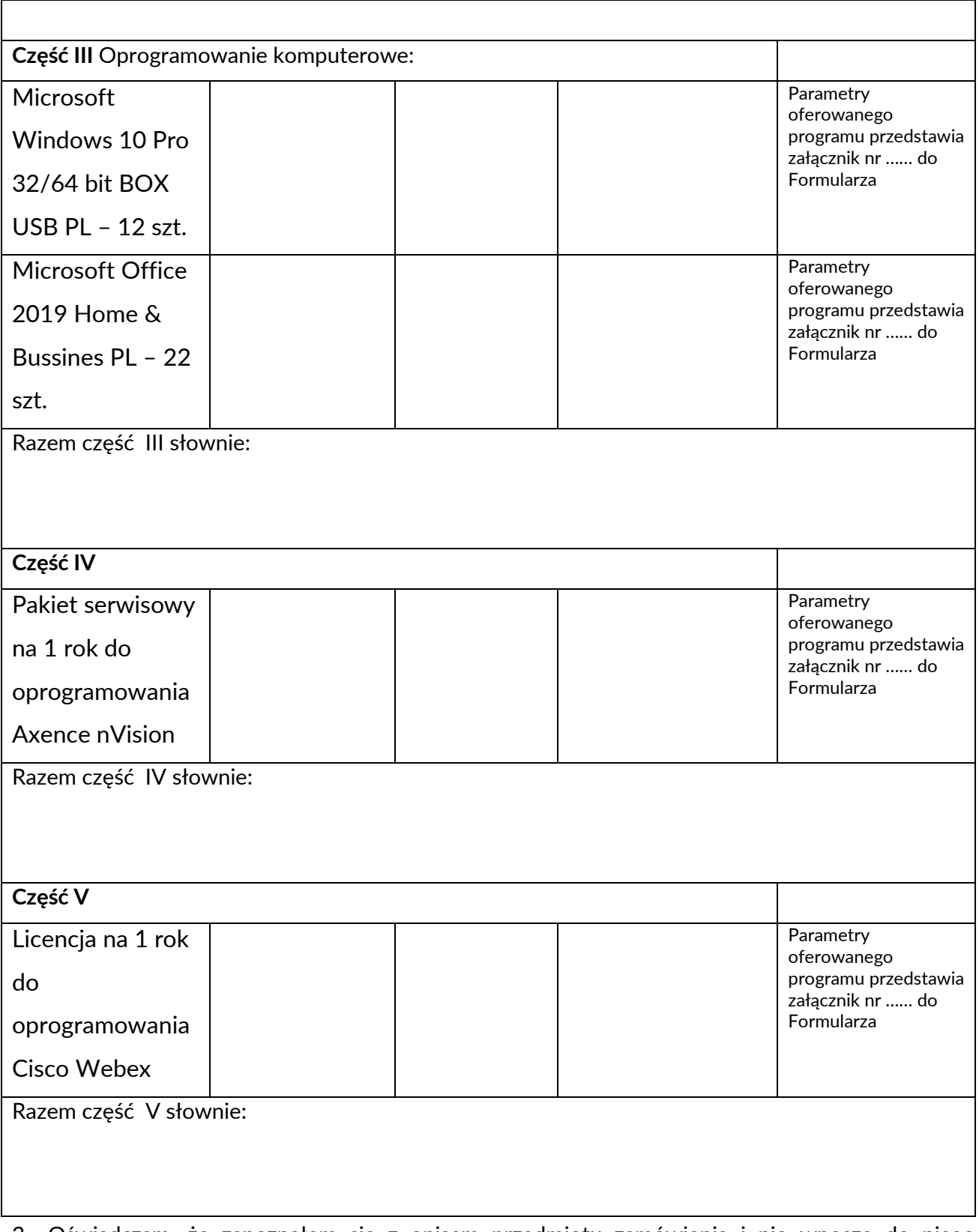

- 3. Oświadczam, że zapoznałem się z opisem przedmiotu zamówienia i nie wnoszę do niego zastrzeżeń.
- 4. Oferuję realizacje przedmiotu zamówienia:
	- 1) Dla Części I w terminie do dnia ……………… 2020r;
	- 2) Dla Części II w terminie do dnia ……………… 2020r;
	- 3) Dla Części III w terminie do dnia ……………… 2020r;
	- 4) Dla Części IV w terminie do dnia ……………… 2020r;
- 5) Dla Części V w terminie do dnia ……………… 2020r;
- 5. Oświadczam, że jesteśmy związani niniejszą ofertą przez okres 20 dni od upływu terminu składania ofert.
- 6. Oświadczam, że oferta na realizację przedmiotu umowy, uwzględnia wszystkie uwarunkowania, koszty dostawy oraz inne czynniki związane z realizacją zamówienia i obejmuje cały zakres rzeczowy przedmiotu zamówienia - jest kompletna.
- 7. Udzielam gwarancji na przedmiot zamówienia:
	- 1) Dla Części I w okresie …………… miesięcy od daty odbioru przedmiotu umowy;
	- 2) Dla Części II w okresie …………… miesięcy od daty odbioru przedmiotu umowy;
- 8. Forma płatności przelew 21 dni od daty otrzymania od Wykonawcy faktury VAT.
- 9. Oświadczam, że posiadam odpowiedni potencjał techniczny i znajduję się w sytuacji finansowej pozwalającej zrealizować przedmiot zamówienia.
- 10. Załącznikami do składnej oferty są:
	- *1) Opis oferowanego przedmiotu zamówienia*
	- 2) ......................................................
	- 3) ......................................................
	- 4) ......................................................
	- 5) ......................................................

............................................ ............................................................................................

miejscowość i data

czytelny podpis lub podpis z pieczątką imienną osoby/osób upoważnionej/upoważnionych do reprezentowania Wykonawcy